## Laboratorium i projekt **Interakcja Człowiek-Maszyna** (ICZM).

Mechanizmy zdalnego dostępu do laboratorium prowadzonego w ramach przedmiotu Interakcja Człowiek-Maszyna.

Celem niniejszej instrukcji jest przedstawienie różnych możliwości zdalnego dostępu do stanowisk komputerowych w laboratorium.

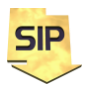

**Zakład Systemów Informacyjno-Pomiarowych**

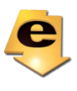

**IETiSIP, Wydział Elektryczny, PW**

Zdalny dostęp spoza sieci uczelnianej do komputerów laboratorium możliwy w trzech różnych konfiguracjach przedstawionych kolejno na rysunkach 1, 2 oraz 3. Na rysunku 1 dostęp do monitorowanego obiektu możliwy jest poprzez pojedyncza stację komputerową, która realizuje wszystkie podstawowe funkcje systemu SCADA. Wśród nich wymienić należy: pomiary parametrów i generowanie sygnałów sterujących obiektem, obsługa wielu użytkowników z różnymi prawami dostępu, hierarchiczny widok obiektu, obsługę i rejestrację alarmów oraz zdarzeń (baza danych), zapis wybranych parametrów (baza danych). Dostęp, monitorowanie i sterowanie obiektem odbywa się za pomocą dedykowanych aplikacji tworzonych przez Studentów w ramach ćwiczenia.

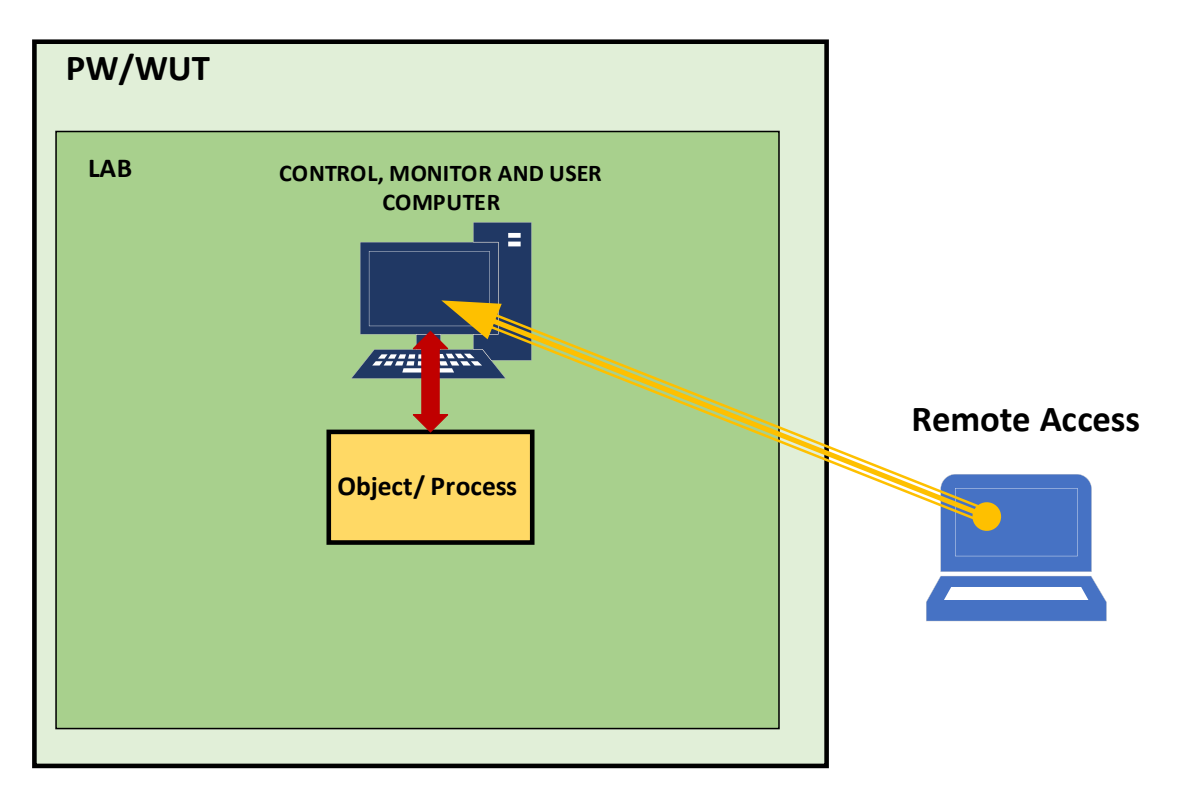

Rysunek 1. Dostęp do stanowiska komputerowego realizującego zadania kompletnego systemu SCADA.

Rysunek 2 przestawia rozwinięty, względem rysunku 1 schemat dostępu do systemu SCADA. W tym przypadku poszczególne funkcje zostały rozdzielone pomiędzy osobne stacje robocze. I tak każda z nich pełni inną, osobną funkcję to jest: monitorowanie obiektu, osobna bazę danych dla parametrów/sygnałów opisujących pracę obiektu, osobną bazę danych dla rejestrowanych zdarzeń i alarmów pojawiających się w czasie funkcjonowania i pracy monitorowanego obiektu. Niezależne stacje robocze służą do prezentacji widoku obiektu, osobnym użytkownikom, na różnych poziomach szczegółowości, zgodnie z prawami im przydzielonymi. W tym

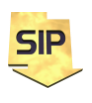

**Zakład Systemów Informacyjno-Pomiarowych IETiSIP, Wydział Elektryczny, PW**

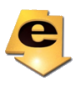

przypadku dostęp do poszczególnych stacji roboczych wymaga osobnych praw dostępu i zapewnia możliwość monitorowania jedynie tych funkcji, które wykonuje dana stacja robocza (zgodnie z określoną jej rolą). Dostęp, monitorowanie i sterowanie obiektem odbywa się za pomocą dedykowanych aplikacji tworzonych przez Studentów w ramach ćwiczenia.

Powyższe dwa warianty dostępu dotyczą przypadku, w którym do stacji roboczej realizującej zadania SCADA czy też do zespołu stacji roboczych systemu SCADA, jednocześnie ma dostęp jeden operator albo jeden zespół współpracujących operatorów (Studentów).

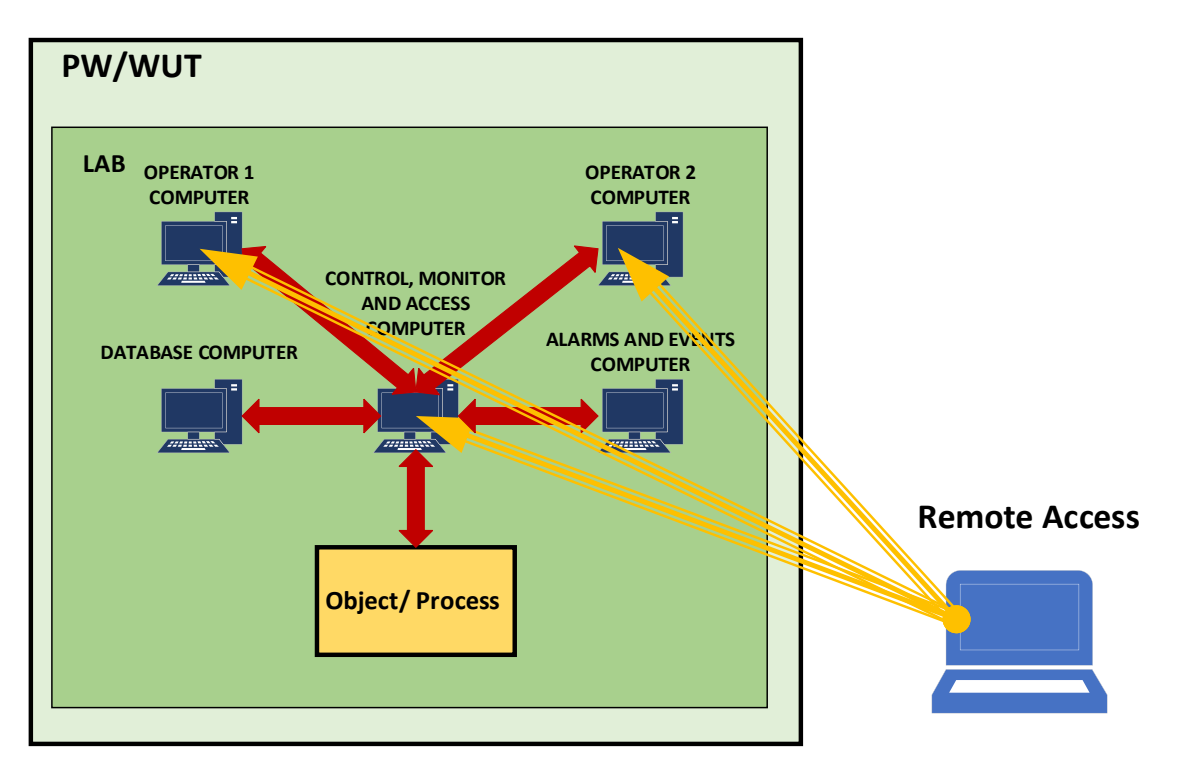

Rysunek 2. Dostęp do stanowisk komputerowych realizujących osobne zadania kompletnego systemu SCADA.

W przypadku, kiedy do obiektu mają mieć dostęp niezależni operatorzy (Studenci) proponuje się rozwiązanie pośrednie polegające na tym, że sterowanie przejmowane jest lokalnie albo zdalnie przez Prowadzącego zajęcia, a dane pomiarowe/obserwacyjne wysyłane są do zasobów internetowych np.: www i stamtąd odbierane zdalnie przez niezależnych operatorów/obserwatorów. Zasadę takiego postępowania przedstawia rysunek 3. W tym przypadku stacja robocza, oprócz zadań typowych dla systemu SCADA realizuje również komunikację z zasobami internetowymi dostępnymi po stronie Uczelni. Dzięki temu dane pomiarowe zarejestrowane w systemie można umieścić w ogólnodostępnych, sieciowych zasobach. Stąd można je pobrać na zdalne komputery "operatorskie" Studentów. Pobieranie i

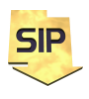

**Zakład Systemów Informacyjno-Pomiarowych IETiSIP, Wydział Elektryczny, PW**

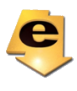

przetwarzanie danych odbywa się za pomocą dedykowanych aplikacji tworzonych przez Studentów w ramach ćwiczenia.

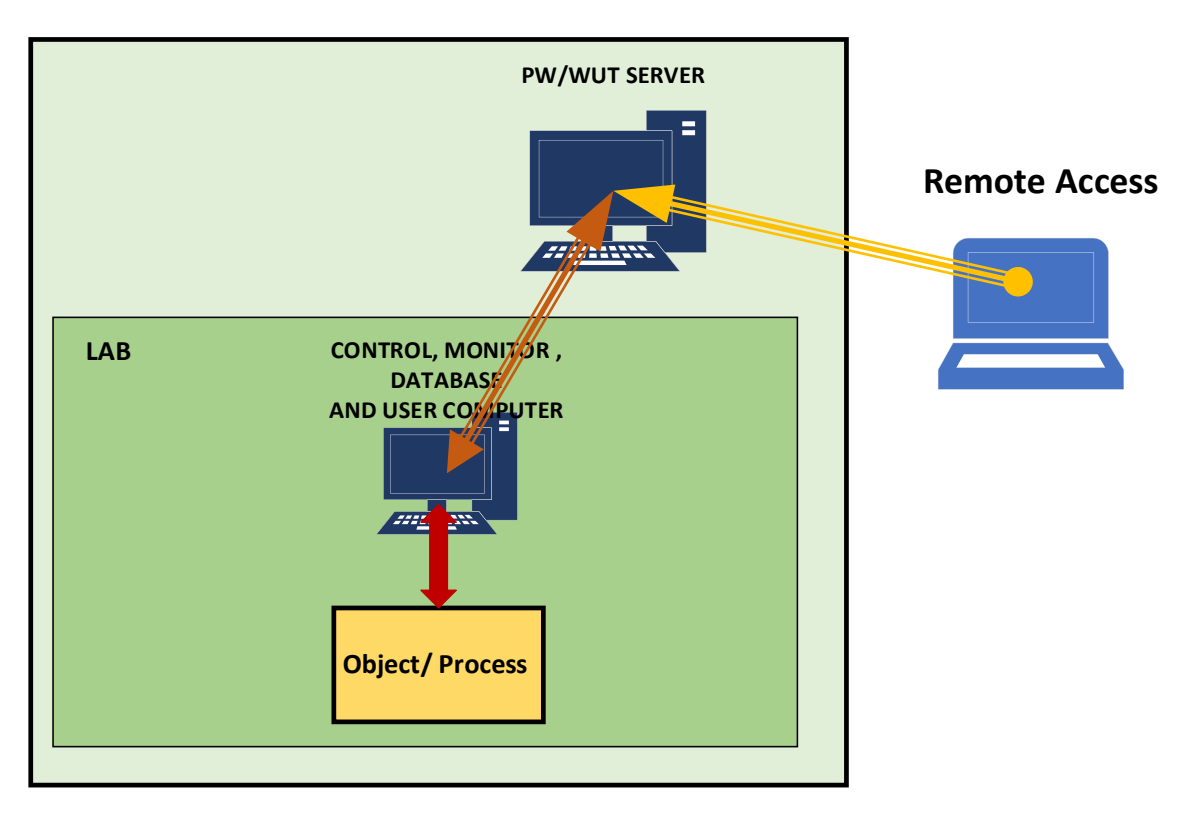

Rysunek 3. Pośredni dostęp do obiektu monitorowanego w kompletnym systemie SCADA.

Niezależnie od odmiany zdalnego dostępu do stacji komputerowych laboratorium, w trakcie zajęć w sali laboratorium jest Prowadzący, z którym można się komunikować poprzez aplikację MsTeams.

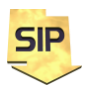

**Zakład Systemów Informacyjno-Pomiarowych**

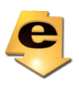

**IETiSIP, Wydział Elektryczny, PW**